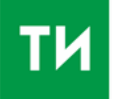

ТАТАР-ИНФОРМ МӘГЪЛҮМАТ АГЕНТЛЫГЫ TELEGRAM FB VK TW IG ТАТ РУС

МӨҺИМ Бүген Яхин исемендәге классик музыка фестиваленең йомгаклау концерты була

Татар дөньясы

## Интертат сайтында татарча текстларның дөрес язылышын тикшерергә мөмкин

16 июнь 2017, 12:44

# Татарча дөрес яз!

# **ONLINE OPDOFPADUS**

◆ Татар теленең язма корпусы

ИТ ИНТЕРТАТ

Татар теленең язма корпусы тарафыннан эшләнгән "Онлайн орфография" проекты татар текстларындагы орфографик хаталарны тикшерергә мөмкинлек бирә.

(Казан, 16 июнь, "Татар-информ", Рәмис Латыйпов). Татар теленең язма корпусы, "Интертат" электрон газетасы белән берлектә, "Татарча дөрес яз!" - Online орфография проектын башлап җибәрә. Бу проект татарча текстлардагы орфографик хаталарны тикшерергә мөмкинлек бирә.

Проект әлегә тест режимында эшли. "Ул система әлегә камил түгел, анда барлык хаталар да табылмаска яки кайбер дөрес сүзләр дә хаталы итеп күрсәтелергә мөмкин. Ләкин әле бу эш башланды гына, алга таба ул камилләштереләчәк. Редакторларга да текстларны, вак, механик хаталарны – "опечатка" дибез инде, белмәүдән түгел, ә ялгыш кына башка хәреф куелып киткән очракларны да бик тиз табу өчен кирәкле әйбер инде бу", – дип белдерде "Татар-информ" агентлыгына интервьюсында Татар теленең язма корпусы авторларының берсе Мансур Сайхунов.

Проект авторы "Орфография онлайн" проекты редакторлар, журналистлар өчен уңайлы кулланма булыр дип саный. Ул шулай ук "Онлайн орфография"не камилләштерүдә интернет кулланучылар да үзләреннән өлеш кертерләр дигән теләген җиткерде. Укучылар, проекттагы җитешсезлекләрне, хаталарны яки инде үзләренең тәкъдимнәрен җиткерә ала.

Интертат электрон газетасындагы Online орфография проекты белән бу сылтама аша танышырга мөмкин.

Моның өчен хаталы текстны тәрәзәгә урнаштырып, "проверить" төймәсенә басарга кирәк. Хаталы текстлар сары төс белән күрсәтелә.

18:30 Рөстәм Яхин исемендәге III классик музыка фестивале

### Татарча дөрес яз! Онлайн орфография: сүзнең дөрес язылышын тикшерү

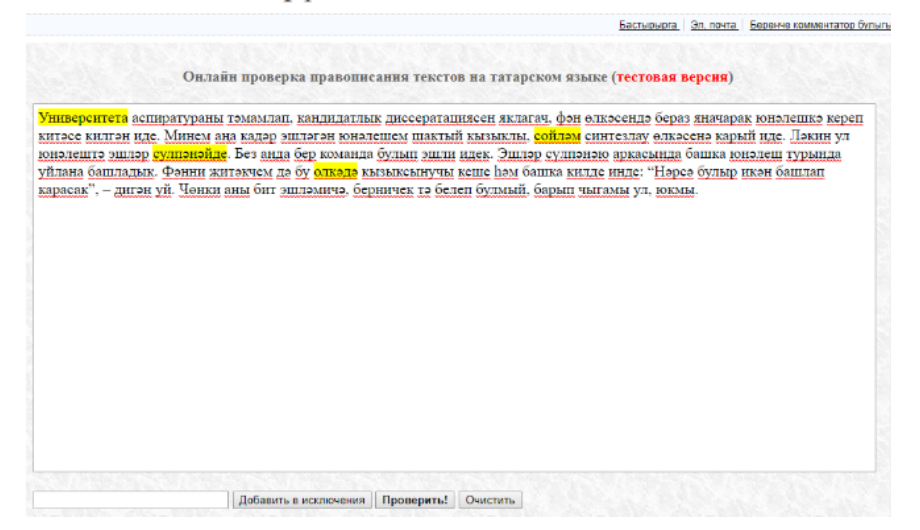

#### Хата тикшерү үрнәге

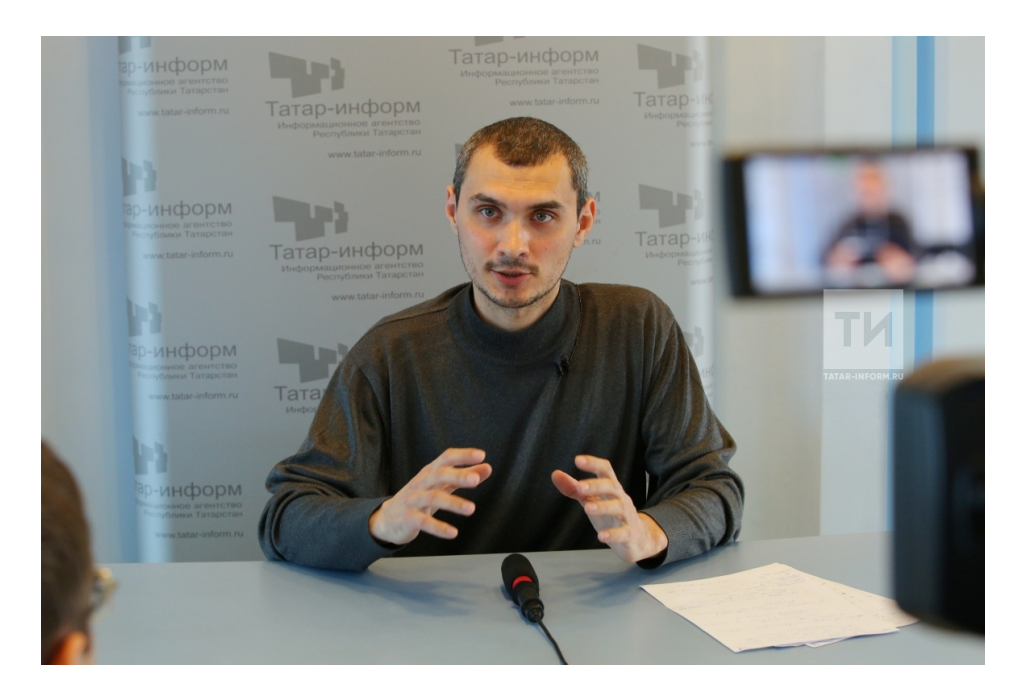

Мансур Сайхунов

#### Безгә Telegramда язылыгыз

Әгәр хата күрсәгез, текстны билгеләгез һәм Ctrl + Enter төймәләренә басыгыз

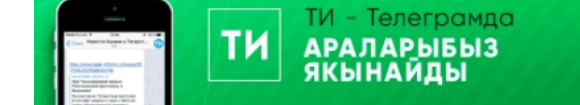

18:30 Рөстәм Яхин исемендәге III классик музыка фестивале